#### **An Introduction To Regexes For Translators**

#### **Understanding the Power of Regular Expressions in Translation**

Are you a translator looking to improve your efficiency and accuracy in handling large amounts of text? Look no further, as we introduce you to the world of regular expressions (regexes). This powerful tool can revolutionize the way you handle text, making your translations faster and more consistent.

#### **What are Regular Expressions?**

Regular expressions are a sequence of characters that form a search pattern. They are widely used in computer programming, but their applications extend beyond the coding world. Regexes allow you to search, match, and manipulate text in a flexible and efficient manner.

For translators, regexes provide a way to automate repetitive tasks, extract specific information, and ensure consistent translations. They can be used in text editors, CAT tools, or even integrated into your translation workflow to enhance productivity.

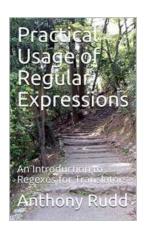

### Practical Usage of Regular Expressions: An Introduction to Regexes for Translators

by A Trevena ([Print Replica] Kindle Edition)

★★★★★ 4.4 out of 5
Language : English
File size : 15869 KB
Screen Reader : Supported
Print length : 104 pages
Lending : Enabled

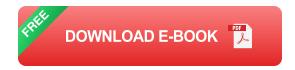

#### **Basic Regex Syntax**

Before diving into the world of regexes, it's crucial to understand the basic syntax that forms these expressions. Here are a few essential elements:

- Literal characters: These are ordinary characters that match themselves. For example, the regex "hello" will find the exact word "hello" in a text.
- Metacharacters: These characters have special meanings in regexes. For example, the dot "." matches any character (except newlines), while the caret "^" matches the start of a line.
- Character classes: Enclosed in square brackets [], these classes match any character within the brackets. For instance, [aeiou] will match any vowel.
- Repetition modifiers: These modifiers define how many times a character or group should occur. The asterisk "\*" denotes zero or more occurrences, while the plus sign "+" denotes one or more occurrences.

#### **Practical Examples**

Let's explore some practical use cases where regexes can greatly benefit translators:

#### Find and Replace

Need to replace all instances of a specific word or phrase in a document?

Regexes can help you achieve this with just a few clicks. By defining the search pattern and the replacement text, you can automate this process and save valuable time.

For example, if you need to replace all occurrences of the term "XYZ Corporation" with "ABC Company," you can use the regex: XYZ Corporation and replace it with ABC Company.

#### **Data Extraction**

Regexes are particularly useful when you need to extract specific information from a large text file or document. Instead of manually searching for each occurrence, you can create a regex pattern to match the desired data and extract it automatically.

For instance, if you have a document with a list of phone numbers in the format: " (123) 456-7890," you can use the regex: \(?\d{3}\)?[-.\s]?\d{3}[-.\s]?\d{4} to extract all phone numbers in that format, regardless of the variations in parentheses or dashes.

#### **Term Verification**

Ensuring consistency in translations is crucial, and regexes can be an excellent tool for term verification. By creating a regex pattern for specific terms or phrases, you can quickly identify any inconsistencies or deviations from your preferred translations.

For example, if you want to verify that the term "customer" is always translated as "cliente" in your documents, you can search for the regex: customer and ensure that it is replaced with cliente throughout the translation.

Regular expressions are a powerful asset for translators, allowing for significant improvements in efficiency and accuracy. By mastering the basics of regex syntax and applying it to various use cases like find and replace, data extraction,

and term verification, you can streamline your translation process and achieve consistent results.

Regexes may require some time and practice to fully grasp, but the benefits they offer make them a valuable skill for any translator seeking to excel in their work. Embrace the world of regular expressions, and unlock the potential for enhanced performance in your translation endeavors!

#### 10 Must-Know Regex Tips for Translators - Boost Your Productivity Now!

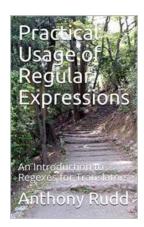

### Practical Usage of Regular Expressions: An Introduction to Regexes for Translators

by A Trevena ([Print Replica] Kindle Edition)

★★★★★ 4.4 out of 5
Language : English
File size : 15869 KB
Screen Reader : Supported
Print length : 104 pages
Lending : Enabled

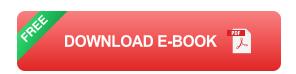

The aim of Practical Usage of Regular Expressions is to show that there are many practical uses of even simple regexes for tasks such as quality assurance (ensuring consistency), automating conversions, intelligent searches, etc., in particular in conjunction with a translation tool, such as memoQ®, Trados Studio® or Wordfast®. Although this book concentrates on a translation tool environment, the described basic language elements and examples apply to Microsoft® .NET®-based environments, and indeed, most regex engines. Even complex constructs are explained clearly with schematic diagrams and

appropriate examples. The clear structure, many illustrative examples, useful regexes and syntax summary make the book ideal as reference. The comprehensive worked example gives beginners a painless to regexes and explains all needed concepts, except for the most advanced applications. Although concise, the book provides all regex users with detailed reference material, not just for translators, but also for general applications. To augment the described CAT (Computer Assisted Translation) tools, general editors that provide regex support (wildcards case of Microsoft® Word®) are also discussed. This fourth edition has been extended to discuss regexes in OmegaT (although it does not use the .NET flavour), as well as some sections, have been clarified and extended. Rather than general, generic examples and sample regexes provided in most books, the book provides more than 100 practical examples (with detailed explanations), mostly for typical translator tasks, to augment the text content. The reader exercises (with solutions) allow readers to test their knowledge and also make the book ideal as tutorial. Unlike my companion book (without subtitle "An to regexes for translators"), this book provides details of usage of regexes in popular CAT tools. This revised edition includes a greatly expanded "Techniques" chapter that describes the use of regexes in many practical situations. The discussions for more advanced techniques, such as bounds, lookarounds, atomic groups, and optimisations. have also been extended.

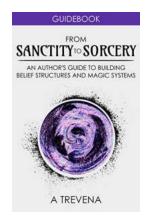

### From Sanctity To Sorcery: Unlocking the Secrets of the Magical World

Have you ever wondered what lies beyond the veil of reality? What secrets have been lost through the ages, waiting to be discovered? Join us on an enchanting journey as we...

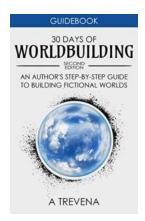

### An Author Step By Step Guide To Building Fictional Worlds - Author Guides

As an author, one of the most exciting aspects of your craft is the ability to create your own fictional worlds. These worlds allow you to transport...

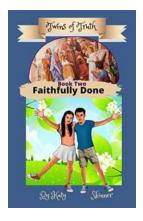

## The Amazing Journey of the Faithfully Done Twins Of Truth: Unveiling Their Mysterious Existence

Have you ever heard of the Faithfully Done Twins Of Truth? You might be familiar with their legend, but there's much more to this intriguing story than meets the eye....

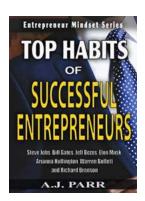

# The Astounding Stories of Steve Jobs, Bill Gates, Jeff Bezos, Elon Musk, Arianna Huffington, and Warren Buffett That Will Inspire You

The world has witnessed the rise of extraordinary individuals who have reshaped industries, transformed technology, and revolutionized the way we live. This article explores...

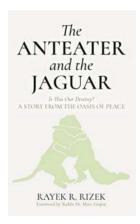

### The Anteater And The Jaguar: How Two Predators Cross Paths in the Wild

When it comes to the animal kingdom, the laws of nature dictate that predators and prey are destined to lead separate lives. However, every now and...

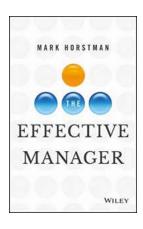

### The Effective Manager Mark Horstman: A Guide to Achieving Success in Leadership

In today's fast-paced and ever-changing business environment, effective management is crucial for the success of any organization. A skilled manager is not only responsible...

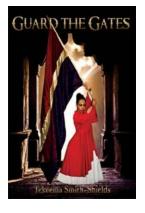

### **Guard The Gates Dear Dancer - The Ultimate Guide to Mastering Your Craft**

Every dancer dreams of becoming a master of their craft, but few understand the importance of guarding the gates to achieve greatness. In this...

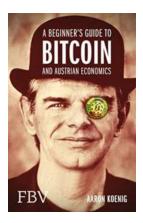

### Unlocking the Mystery: Beginner's Guide To Bitcoin And Austrian Economics

Welcome to the captivating world of Bitcoin and Austrian Economics! In this comprehensive guide, we will delve into the fundamentals of both Bitcoin and the economic...